## SAP ABAP table M\_OIKLA {Generated Table for View}

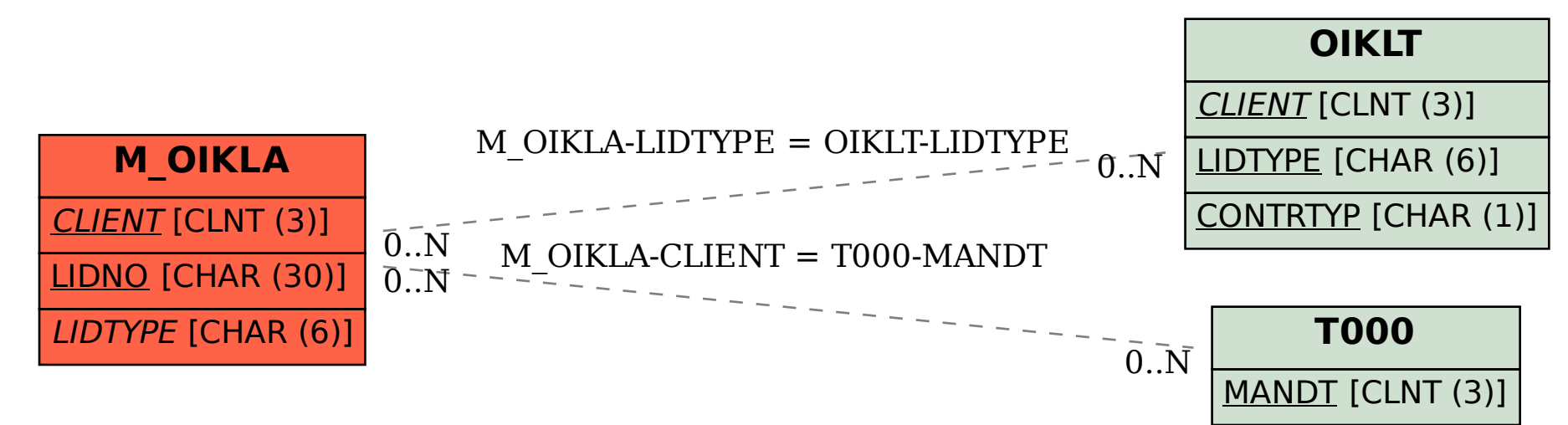